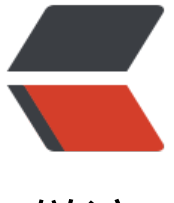

链滴

## java 实现 PDF [文件](https://ld246.com)下载到服务器

作者: Stone

- 原文链接:https://ld246.com/article/1481017749236
- 来源网站:[链滴](https://ld246.com/member/Stone)
- 许可协议:[署名-相同方式共享 4.0 国际 \(CC BY-SA 4.0\)](https://ld246.com/article/1481017749236)

## **「载pdf文件到本地的需求,有http请**

1.http请求pdf文件地址并下载到本地, 别的不太会说, 直接粘代码了

```
package cn.com.test;
```
import java.io.DataInputStream; import java.io.FileOutputStream; import java.io.IOException; import java.net.HttpURLConnection; import java.net.URL;

import javax.net.ssl.HttpsURLConnection;

```
/**
 * 
 * @ClassName: HttpDownloaderPDF
 * @Description: 下载pdf文件到本地
 * @author Stone
 * @date 2016年12月1日
 * 
 */
public class HttpDownloaderPDF {
   String remoteFileUrl = "";//pdf文件请求地址
   String localFilePath = "";//本地存放pdf文件路径
   public void httpDownloader(String remoteFileUrl, String localFilePath) {
     try {
        URL url = new URL(remoteFileUrl);
        HttpURLConnection httpURLConnection = (HttpsURLConnection) url.openConnection(
;<br>;
        httpURLConnection.setConnectTimeout(5 * 1000); // 5000 自定义连接超时毫秒数
        httpURLConnection.connect(); // 连接
        System.out.println("connect URL success!");
       int fileLenght = httpURLConnection.getContentLength();
       System.out.println("file size: " + (fileLenght / 1024.0) + " KB");
        System.out.println("start the download...");
        try (DataInputStream dis = new DataInputStream(
            httpURLConnection.getInputStream());
            FileOutputStream fos = new FileOutputStream(localFilePath)) {
          byte[] buf = new byte[10240]; // 根据实际情况自定义 buf 大小
         for (int readSize; (readSize = dis.read(buf)) > 0;) {
            fos.write(buf, 0, readSize);
 }
          System.out.println("download is complete!");
```

```
 } catch (IOException ex) {
```

```
 System.out.println("download is error");
        }
        httpURLConnection.disconnect();
      } catch (IOException ex) {
        ex.printStackTrace();
        System.out.println("URL Does not exist or connection timeout!");
      }
   }
}
class PDFTest {
   public static void main(String[] args) {
      HttpDownloaderPDF hdl = new HttpDownloaderPDF();
      hdl.httpDownloader("requestURL", "/home/Stone/Downloader/file.pdf");
   }
}
```
## 2.有http请求就应该考虑https请求,还是简单粗暴直接粘代码

package cn.com.test;

import java.io.DataInputStream; import java.io.FileOutputStream; import java.io.IOException; import java.net.HttpURLConnection; import java.net.URL; import java.security.cert.X509Certificate;

import javax.net.ssl.HostnameVerifier; import javax.net.ssl.HttpsURLConnection; import javax.net.ssl.SSLContext; import javax.net.ssl.SSLSession; import javax.net.ssl.TrustManager; import javax.net.ssl.X509TrustManager;

/\*\* \* \* @ClassName: HttpDownloaderPDF \* @Description: 下载pdf文件到本地 \* @author Stone \* @date 2016年12月1日 \* \*/ public class HttpDownloaderPDF {

 /\*\* \* 验证证书 \*/

```
 final static HostnameVerifier DO_NOT_VERIFY = new HostnameVerifier() {
     public boolean verify(String hostname, SSLSession session) {
        return true;
     }
  };
   private static void trustAllHosts() {
     // 创建信任管理器跃过证书校验
     TrustManager[] trustAllCerts = new TrustManager[] { new X509TrustManager() {
        public java.security.cert.X509Certificate[] getAcceptedIssuers() {
         return new java.security.cert.X509Certificate[] {};
 }
        public void checkClientTrusted(X509Certificate[] chain, String authType) {
 }
        public void checkServerTrusted(X509Certificate[] chain, String authType) {
       }
     } };
     // 安装 all-trusting 信托管理
     try {
       SSLContext sc = SSLContext.getInstance("TLS");
        sc.init(null, trustAllCerts, new java.security.SecureRandom());
        HttpsURLConnection.setDefaultSSLSocketFactory(sc.getSocketFactory());
     } catch (Exception e) {
        e.printStackTrace();
     }
  }
   public void httpDownloader(String remoteFileUrl, String localFilePath) {
     try {
       trustAllHosts();
        URL url = new URL(remoteFileUrl);
        HttpsURLConnection https = (HttpsURLConnection) url.openConnection();
       https.setHostnameVerifier(DO_NOT_VERIFY);
        HttpURLConnection httpURLConnection = https;
        httpURLConnection.setConnectTimeout(5 * 1000); // 5000 自定义连接超时毫秒数
        httpURLConnection.connect(); // 连接
        System.out.println("connect URL success!");
        int fileLenght = httpURLConnection.getContentLength();
       System.out.println("file size: " + (fileLenght / 1024.0) + " KB");
        System.out.println("start the download...");
        try (DataInputStream dis = new DataInputStream(
            httpURLConnection.getInputStream());
             FileOutputStream fos = new FileOutputStream(localFilePath)) {
          byte[] buf = new byte[10240]; // 根据实际情况自定义 buf 大小
         for (int readSize; (readSize = dis.read(buf)) > 0;) {
            fos.write(buf, 0, readSize);
 }
```

```
 System.out.println("download is complete!");
        } catch (IOException ex) {
           System.out.println("download is error");
 }
        httpURLConnection.disconnect();
      } catch (IOException ex) {
        ex.printStackTrace();
        System.out.println("URL Does not exist or connection timeout!");
     }
   }
}
class PDFTest {
   public static void main(String[] args) {
      HttpDownloaderPDF hdl = new HttpDownloaderPDF();
      hdl.httpDownloader("requestURL", "/home/Stone/Downloader/file.pdf");
   }
}
```
注意:记得在服务器自定义目录下(不要在需要权限的目录下创建,很麻烦还要授权)创建你存文件 文件夹,不然的话程序顺利执行完,但是你要的文件不一定能下载成功!就好比你告诉我,石头哥哥 上我请你吃饭记得来我家哈!说的挺好听,你不告诉我你家地址和门牌号,我怎么知道去哪里找你, 以啊写程序也得多点儿真诚少点儿套路0.0

版权声明:本文为本人原创文章,转载请注明出处java实现PDF文件下载到服务器谢谢!